# **APLIKASI PEMODELAN ALIRAN AIR DI SUNGAI DENGAN MENGGUNAKAN JARINGAN SYARAF TIRUAN**

Holder Simorangkir Dosen Universitas Esa Unggul, Fakultas Ilmu Komputer Jalan Arjuna Utara No. 9 Jakarta Barat [holder@esaunggul.ac.id](mailto:holder@esaunggul.ac.id)

#### *Abstract*

*Many rivers in one area provides benefits to human life, flora and fauna. Frequently the rivers give problems such as flood. Artificial Neural Network is part of the science of Artificial Intelligent and can modeling flow the water in the river to take account in to how much waters enter from small rivers as input flowing into the prime river , that proses is called as activation function. And how much output can be received. So the output can be predicted and the problem will be occur due to the overflow can be handled.*

*Keywords : Floods , Activation Function , Artificial Neural Network.*

#### **Abstrak**

Banyaknya sungai yang ada di sebuah daerah memberikan banyak manfaat yang diberikan dalam kehidupan manusia, flora maupun faunanya. Tidak jarang juga sungai yang ada itu memberikan masalah dalam kehidupan manusia seperti banjir. Jaringan Syaraf Tiruan adalah bagian dari ilmu pengetahuan tentang Kecerdasan Buatan dan dapat memodelkan aliran air di sungai untuk memperhitungkan berapa banyak air yang masuk dari sungai-sungai kecil sebagai inputan yang mengalir ke sungai utama yang disebut fungsi aktivasi. dan berapa besar keluaran yang bisa diterima di output sehingga dapat diprediksi akan terjadinya sebuah masalah yang diselesaikan.

**Kata kunci** : banjir, fungsi aktivasi , jaringan syaraf tiruan

#### **Pendahuluan**

Air adalah sebuah komponen yang sangat penting dalam kehidupan sehari-hari, sebagian dari tubuh manusia adalah air, karena itu air adalah sesuatu yang harus dihargai dalam kehidupan manusia, flora dan fauna. Air dapat diperoleh dari berbagai sumber, seperti sumber mata air dapat diperoleh dari bumi bagian bawah dan air juga dapat diperoleh dari bumi bagian atas.

Indonesia memiliki iklim dua musin yaitu :

a. Musim Kemarau

Pada musim ini, Indonesia di berbagai daerah mengalami kekeringan dan bahkan air untuk kebutuhan manusia saja menjadi masalah besar di sebagian daerah dan juga mengakibat banyak lahan pertanian yang dipakai untuk tanaman padi dan palawija mengalami gagal panen yang mengakibat para petani mengalami kerugian yang cukup besar demikian juga untuk fauna banyak mati dengan kondisi keahuasan. Sedangkan untuk:

#### b. Musim Penghujan

Pada musim ini , Indonesia di berbagai daerah sering mengalami banjir karena limpahan air hujan yang cukup lebat yang mengakibatkan sungai-sungai di daerah tersebut tidak dapat menampung limpahan air dari hulu sampai hilir sungai dan juga sebagai hutan di hulu sungai mengalami kegundulan yang mengakibatkan air hujan di hulu sungai tidak dapat menahan air . Banyak daerah resapan air yang sudah berubah fungsi dari daerah resapan menjadi lokasi perumahan maupun pemekaran kota. Hasil dari penelusuran di dunia maya , diperoleh informasi , rata-rata curah hujan di Indonesia untuk setiap tahunnya tidak sama. Namun masih tergolong cukup tinggi, yaitu rata-rata 2000 – 3000 mm/tahun. Curah hujan di Indonesia bagian barat lebih besar daripada Indonesia bagian timur. Sebagai contoh, deretan pulau-pulau Jawa, Bali, NTB, dan NTT yang dihubungkan oleh selat-selat sempit, jumlah curah hujan yang terbanyak adalah Jawa Barat dan daerah Khusus Jakarta (DKI). Daerah yang mendapat curah hujan tertinggi lebih dari 3000 mm/tahun meliputi dataran tinggi di Sumatera Barat, Kalimantan Tengah, dataran tinggi Papua bagian tengah, dan beberapa daerah di Jawa, Bali, Lombok, dan Sumba.

Dari data di atas bisa didefenisikan bahwa jumlah volume air di aliran sungai cukup besar karena di samping musim penghujan yang diterima wilayah DKI juga limpahan-limpahan air sungai yang meluap dari hulu sungai seperti dari Puncak dan Bogor sekitarnya yang mengalir ke sungai sehingga bisa mengakibatkan daerah di hilir mengalami luapan air kiriman sehingga mengakibatkan banjir untuk daerah ibukota Jakarta ini.

Curah hujan untuk daerah kota Jakarta di musim kemarau adalah kurang lebih 360 mm/tahun , yang mengakibatkan sungai-sungai di hulu kekurangan air sehingga debit air di hilir sungai juga kecil dan tidak mencukupi akan kebutuhan air untuk lahan pertanian bahkan untuk kebutuhan air minum, sebagai bahan baku air minum yang diolah oleh Perusahaan Daerah Air Minum (PDAM) mengalami kekurangan bahan baku untuk diolah menjadi air yang dapat digunakan oleh masyarakat, khususnya untuk daerah Ibukota ini. [\(https://ilmugeografi.com/ilmu](https://ilmugeografi.com/ilmu-bumi/%20iklim/pembagian-musim-di-indonesia)[bumi/ iklim/pembagian-musim-di-indonesia](https://ilmugeografi.com/ilmu-bumi/%20iklim/pembagian-musim-di-indonesia)

Dalam Landasan Teori akan dilakukan studi literature, survey dengan melihat kondisi sungai dalam kondisi musim kemarau dan musim penghujan, pada waktu musim penghujan sering mengalami banjir serta untuk memperoleh data atau informasi yang dibutuhkan dalam memodel aliran air sungai.

# **Metode Penelitian**

Di dalam penelitian ini perlu dilihat bagaimana kemampuan dari sebuah sistem yang akan digunakan dalam memecahkan masalah yang ada sehingga dapat bermanfaat bagi kehidupan manusia atau mahluk hidup lainnya. Dalam membangun sebuah sistem perlu diperhatikan , dipahami dan dipelajari keadaan dari suatu obyek yang akan diteliti sehingga variable-variabel apa saja yang menjadi faktor penghambat atau masalahnya. Dari kondisikondisi yang ada perlu dikaitkan dengan metode yang akan dipakai serta pengalaman yang berkaitan untuk mencari solusi atau model yang sesuai dalam masalah tersebut. Dengan dasar metode dan pengalaman dalam permasalahan tersebut maka masalah yang dialami oleh masyarakat yang berdampak dengan keadaan itu dapat diselesaikan dengan baik , sehingga dapat terhindar dari kerugian yang akan terjadi dari permasalahan ini secara efektik dan efisien.

Dalam pengumpulan data atau informasi yang dibutuhkan, dilakukan dengan studi pustaka serta survey ke obyeknya.

Sistem

Sistem adalah kumpulan komponen seperti : Input-Proses-Output yang berinteraksi satu dengan lainnya untuk mencapai satu tujuan yang telah ditentukan.

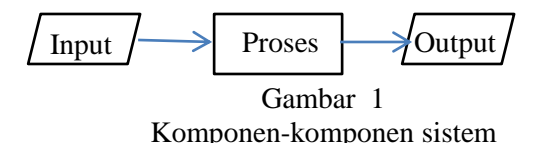

Dalam permasalahan ini yang menjadi *Input* adalah banyaknya aliran sungai yang mengalir ke sungai juga besarnya curah hujan yang terjadi dari hulu sungai. *Output* adalah seberapa banyak aliran sungai yang dapat menampung air kiriman dari hulu sehingga di hilir dapat menerima kiriman air tersebut yang dialirkan ke laut sedangkan untuk proses-nya adalah banyaknya air yang dapat diterima atau dialirkan ke persawahan , PDAM juga tempat penampungan sementara seperti waduk dan resapan air lainnya juga besarnya pintu air yang dapat buka tutup pintu air sehingga dapat diatur tentang kebutuhan air di sekitar aliran sungai sehingga banjir dapat dihindarin.

# Jaringan Syaraf Tiruan

Jaringan Syaraf Tiruan ( JST ) adalah bagian dari cabang ilmu pengetahuan tentang Kecerdasan Buatan ( Artificial Intelligent  $= AI$  ). Melihat dari masalah yang diterakan di atas maka untuk menyelesaikan masalah ini sesuai dengan metoda Jaringan Syaraf Tiruan (JST) dengan pola bentuk dan kondisi permasalahan yang ada. Metoda ini adalah pola bagaimana manusia melakukan penyelesaian masalah , diharapkan sistem dapat juga melakukannya.

Kecerdasan adalah kemampuan untuk belajar atau mengerti dari pengalaman, memahami pesan yang kontradiktif dan ambigu, menanggapi dengan cepat dan baik atas situasi yang baru, juga menggunakan penalaran dalam memecahkan masalah serta menyelesaikannya dengan efektif.

Kecerdasan Buatan adalah sebuah studi tentang bagaimana membuat komputer melakukan hal-hal yang pada saat ini dapat dilakukan lebih baik dari manusia (Rich and Knight ,2015).

Kecerdasan Buatan dilakukan dengan mengikuti atau mencontoh karakteristik dan analogi berpikir dari kecerdasan atau inteligensia manusia dan diterapkannya dengan menggunakan algoritma yang dikenal oleh komputer.

[\(https://rehulina.wordpress.com/2009/08/05/pengertia](https://rehulina.wordpress.com/2009/08/05/pengertian-kecerdasan-buatan/) [n-kecerdasan-buatan/\)](https://rehulina.wordpress.com/2009/08/05/pengertian-kecerdasan-buatan/).

Kecerdasan Buatan memiliki domain pengetahuan tentang : Jaringan Syaraf Tiruan ( Artificial Neural Network ) , Sistem Pakar (Expert System ) , Fuzzy Logic , Robotic, Bahasa Mesin (Machine Language) , Pengenalan Suara ( Recognition Speech ). Dari beberapa cabang pengetahuan dari kecerdasan buatan ini yang sangat menarik dibahas tentang Jaringan Syaraf Tiruan yang digunakan untuk memola atau memodel yang sesuai untuk diaplikasikan pada keadaan Sungai , untuk pola pergerakan air pada waktu musim penghujan.

 Jaringan Syaraf Tiruan memiliki domain pengetahuan seperti : Pencocokan Pola *(Pattern Matching) di mana* berusaha untuk menjelaskan obyek, kejadian *(events)* atau proses, dalam hubungan logik atau komputasional.

Model Jaringan Syarat Tiruan

Ada beberapa model dari jaringan syarat tiruan dengan aplikasi Backpropagation, antara lain dengan single layer sebagai berikut :

$$
Z = \sum_{i=1}^{n} V_i X_i \qquad ; \quad Y = H(Z)
$$
  
Di mana :  

$$
X_i = Input
$$
  

$$
V_i = Bobot kondisi aliran
$$
  

$$
Z = Fungsi Aktivasi
$$
  

$$
Y = Output
$$
  
Model matematika untuk 1 layer

adalah seperti gambar di bawah ini :

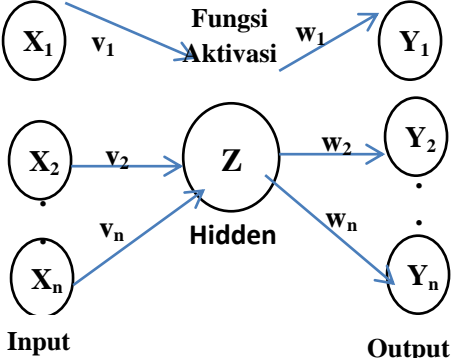

**Gambar 2 Model JST Untuk 1 layer**

Algoritma proses untuk 1 layer :

- Langkah 0. : Inisialisasi semua bobot dengan bilangan acak yang lebih kecil dari 1.
- Langkah 1. : Jika kondisi penghentian belum terpenuhi, lakukan langkah 2 sampai 9.

Langkah 2. : Untuk setiap pasang data lakukan langkah 3 sampai 8 .

Fase I : Propagasi maju .

Langkah 3. : Tiap unit masukkan menerima sinyal dan meneruskan ke unit

tersembunyi ke tahap berikutnya.

Langkah 4. : Hitung semua keluaran di unit tersembunyi  $Z_i$  (  $j = 1, 2, 3, ..., n$  )

$$
Z_{\text{met }j} = V_{j0} + \sum_{i=1}^{n} X_i V_{ji}
$$

Di mana  $V_{i0}$  adalah bias pada unit yang dihidden, j aplikasikan fungsi aktivasinya untuk menghitung sinyal keluarannya.

$$
Z_j = f\left(Z_{-net\ j}\right) = \ \frac{1}{1 + e^{-Z\_net\ j}}
$$

 $Z_i = f(Z_{net i})$ , dikirimkan sinyal ini keseluruhan unit pada lapisan di atasnya ( unit keluaran )

Langkah 5, : Hitung semua jaringan di unit keluaran Y<sub>k</sub> ( k= 1, 2, 3, ....p ) dari jumlah bobot sinyal masukkan

$$
Y_{\text{met k}} = W_{k0} + \sum_{j=1}^{p} Z_j W_{kj}
$$

 Wk0 adalah bias pada unit keluaran j dan aplikasikan fungsi aktivasinya untuk menghitung sinyal keluaran

$$
Y_k = f(Y_{\text{met }k}) = \frac{1}{1 + e^{-Y} n e t^k}
$$

Fase II : Propagasi Mundur

Langkah 6. : Hitung faktor δ unit keluaran berdasarkan kesalahan di setiap unit jaringan di unit keluaran  $Y_k$  ( k = 1, 2, 3, ...m).

$$
\delta_{\mathbf{k}} = (t_k - Y_k) F'(Y_{-net\ k}) \quad \text{atau}
$$

$$
= (\mathbf{t}_k - \mathbf{Y}_k) Y_k (1 - Y_k)
$$

 $\delta_k$  adalah unit kesalahan digunakan untuk perubahan bobot layar di sebelumnya.

Dihitung suku perubahan bobot  $w_{ki}$  digunakan untuk perubahan bobot  $w_{ki}$ , dengan laju percepatan a

$$
\Delta w_{kj} = a \, \delta_k \, Z_j \quad k = 1, 2, 3, ... m \nj = 0, 1, 2, 3, ... p
$$

Langkah 7., : Hitung Faktor δ unit

tersembunyi berdasarkan kesalahan

setiap unit tersembunyi  $Z_i$  (j = 1, 2, 3,  $\ldots$ , p)  $\delta_{\text{-net}} = \sum_{k=1}^{m} \delta_k$ Faktor δ unit tersembunyi :

$$
\delta_j = \delta_{netj} f'(Z_{netj}) = \delta_{netj} Z_j (1 - Z_j)
$$

Hitung suku perubahan  $V_{ji}$  yang dipakai kemudian digunakan untuk memperbaharui V<sub>ii</sub>

$$
\Delta V_{ji} = a \delta_j X_j ; i = 0, 1, 2, ..., n j = 1, 2, 3, ..., p
$$

Fase III : Perubahan Bobot

Langkah 8. :Hitung semua perubahan bobot.

 Perubahan bobot garis yang menuju ke unit keluaran :

$$
W_{kj}( \text{ baru } ) = w_{kj}( \text{ lama}) + \Delta w_{kj} \nk = 1, 2, ......., m \nj = 0, 1, 2, ...., p
$$

 Perubahan bobot garis yang menuju ke unit tersembunyi :

 $V_{ii}(\text{baru}) = V_{ii}(\text{lama}) + \Delta V_{ii}$  $j = 1, 2, 3, \ldots, p$  $i = 0, 1, 2, \ldots, n$ 

Jaringan ini dapat digunakan untuk pengenalan pola. (Jong Jek Siang, 2009 ).

# Bentuk fungsi logika XOR dengan 2 input adalah : Tabel 1 Kebenaran<sub>,</sub> XOR

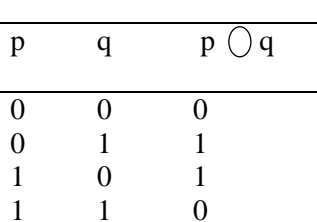

### **Hasil dan Pembahasan**

 Dalam pembahasan ini dapat dilakukan simulasi kondisi keadaan yang ada di obyek masalah sebagai berikut :

### Analisis Keadaan

Bila diberikan aliran sungai yang masuk ke sungai ada 2 buah yang menjadi bahan input disebut  $X_1 = 1$  dan  $X_2 = 1$  dan nilai t = 0 yang akan diolah akibat jumlah air hujan yang terjadi disekitar hulu dan

aliran sungai diberikan dengan bobot laju perubahan akibat hujan yang terjadi a = 0,4 . Proses yang dihidden sebagai fungsi aktivasi yang dapat digunakan untuk memodelkan aliran air yang terjadi dengan kondisi yang diberikan, sebagai berikut :

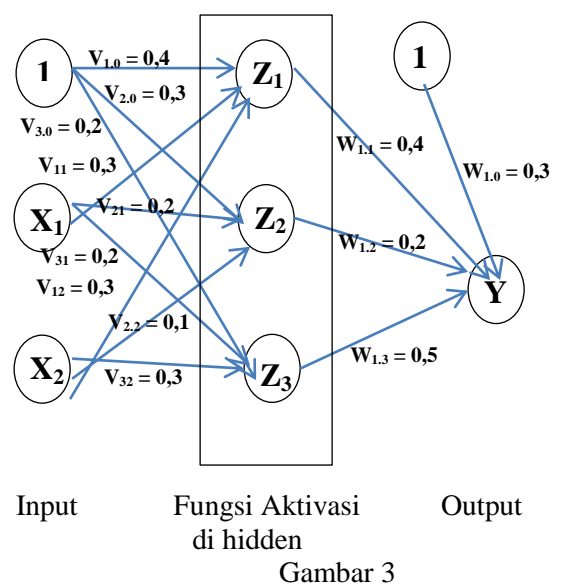

Gambar Simulasi Aliran Sungai

 Pada pembahasan ini menggunakan Backpropagation dengan menggunakan 1 layer yang dihidden dengan kondisi 3 unit fungsi aktivasi dan memanfaatkan pengenalan logika XOR yang inputannya  $X_1$  dan  $X_2$ . Iterasi digunakan untuk menghitung kondisi bobot jaringan untuk level awal dengan kondisi awal  $X_1 = 1$  dan  $X_2 = 1$  dan t =0<br>dengan laju perubahan a = 0,4. Kondisi bobot perubahan  $a = 0,4$ . Kondisi bobot awal dinilai dengan kondisi jangkauan :  $-1 \le V \le 1$ . Kondisi masukkan dari input ke fungsi aktivasi  $V_{ii}$ dan dari fungsi aktivasi ke output adalah :

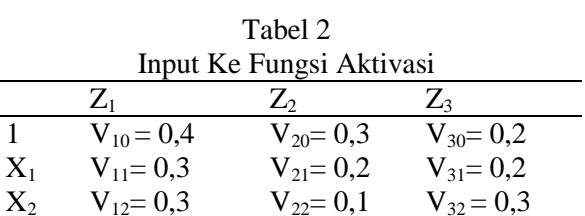

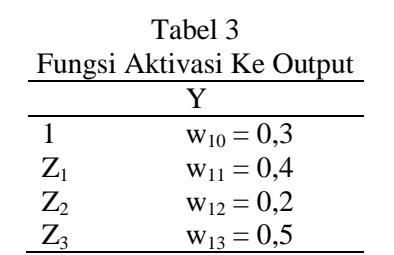

Langkah 4. : Menghitung Semua Keluaran Di Unit Fungsi Aktivasi

$$
Z_{netj} = V_{j0} + \sum_{i=1}^{n} X_i V_{ji}
$$
  
Di mana :  

$$
Z_{net1} = V_{10} + \sum_{i=1}^{n} X_i V_{1i} = 1
$$
  

$$
Z_{net2} = V_{20} + \sum_{i=1}^{n} X_i V_{2i} = 0.6
$$
  

$$
Z_{net3} = V_{30} + \sum_{i=1}^{n} X_i V_{3i} = 0.7
$$

Maka nilai fungsi aktivasi yang dikirim dari input adalah :

$$
Z_j = f(Z_{-net\ j}) = \frac{1}{1 + e^{-Z_{-net\ j}}}
$$
  
\n
$$
Z_1 = \frac{1}{1 + e^{-1}} = 0,7311
$$
  
\n
$$
Z_2 = \frac{1}{1 + e^{-0.6}} = 0,3543
$$
  
\n
$$
Z_3 = \frac{1}{1 + e^{-0.7}} = 0,6682
$$

Langkah 5, : Hitung semua jaringan di unit keluaran Y<sub>k</sub> ( k= 1, 2, 3, ....p ) dari jumlah bobot sinyal masukkan

$$
Y_{\text{met k}} = W_{k0} + \sum_{j=1}^{p} Z_j W_{kj}
$$

Jaringan hanya memiliki satu unit keluaran , maka :

 $Y_{\text{net 1}} = W_{10} + Z_1 W_{11} + Z_2 W_{12} + Z_3 W_{13}$  $= 0,3+0,7311,0,4+0,3543,0,2+0,6682,0,5$  $= 0,9973$ 

 $W_{k0}$  adalah bias pada unit keluaran j dan aplikasikan fungsi aktivasinya untuk menghitung sinyal keluaran

$$
Y = f(Y_{net}) = \frac{1}{1 + e^{-0.9973}} = 0.2694
$$

Langkah 6. : Hitung faktor  $\delta$  di unit keluaran Y<sub>k</sub>, dan kondisi keluarannya adalah :

$$
\delta = (t - Y) Y (1 - Y) \n= (0 - 0,2694) 0,2694 (1 - 0,2694) \n= -0,0530
$$

Perubahan komponen bobot W<sub>ki</sub> untuk a = 0,4 adalah :

$$
\Delta w_{kj} = a \delta_k Z_j \quad \text{untuk } j = 0, 1, 2, \dots
$$

 $\Delta w_{10} = 0.4$ . (-0,0530). 1 = -0,0212  $\Delta$  w<sub>11</sub> = 0,4 .(- 0,0530) . 0,7311 = - 0,0156  $\Delta w_{12} = 0.4$ . (-0,0530). 0,3543 = -0,0075  $\Delta$  W<sub>13</sub> = 0,4. (-0,0530) . 0,6682 = -0, 0141

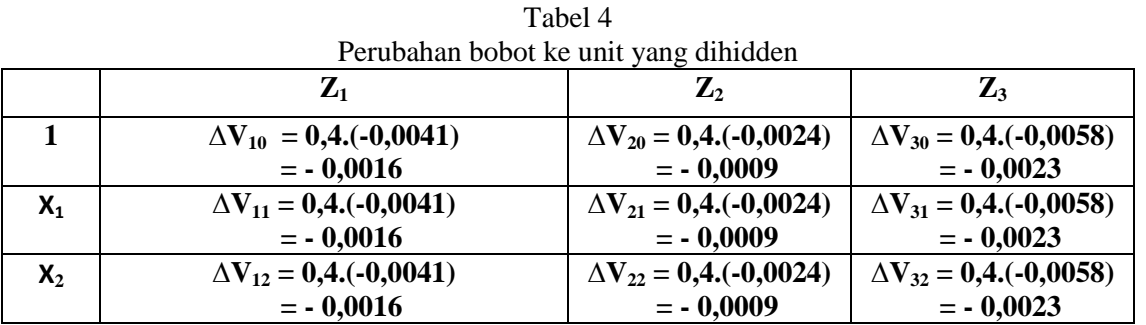

Langkah 7. : Hitung kondisi penjumlahan error dari fungsi aktivasi δ , adalah :

$$
\delta_{\text{-net }j} = \sum_{k=1}^{m} \delta_k w_{kj}
$$

Jaringan mempunyai satu unit keluaran, jadi :  $\delta_{net i}$  $=$  δ w<sub>1j</sub>

 $\delta_{net 1} = \delta_1 w_{11} = -0.0530 \cdot 0.4 = -0.0212$  $\delta_{net 2} = \delta_2 w_{12} = -0.0530 \cdot 0.2 = -0.0106$ 

 $\delta_{net 3} = \delta_3 w_{13} = -0.0530 \cdot 0.5 = -0.0265$ 

Faktor error 
$$
\delta
$$
 di unit yang dihidden adalah  $\delta_j = \delta_{netj} f'(Z_{netj}) = \delta_{netj} Z_j (1 - Z_j)$ 

 $\delta_1 = (-0.0212)$ . 0,7311 (  $1 - 0.7311$  ) =  $-0.0041$  $\delta_2 = (-0.0106)$ . 0,3543 (1-0,3543) = -0,0024  $\delta_3 = (-0.0265)$ . 0,6682 (  $1 - 0.6682$  ) = -0,0058 Komponen-komponen perubahan bobot ke unit yang dihidden :

$$
\Delta V_{ji} = a \delta_j X_i
$$
 di mana j = 1,2,3  
i = 0,1,2

Langkah 8. : Hitung semua perubahan bobot Perubahan bobot unit keluaran :

$$
W_{kj}(baru) = w_{kj}(lama) + \Delta w_{kj}
$$
  
di mana k = 1 ; j= 0, 1,2,3

 $w_{10}$ (baru) = 0,3 - 0,0212 = 0,2788

 $w_{11}$ (baru) = 0,4 - 0,0156 = 0,3844  $w_{12}$ (baru) = 0,2 - 0,0075 = 0,1925  $w_{13}(baru) = 0.5 - 0.0141 = 0.4859$ 

Perubahan bobot unit yang dihidden adalah

$$
V_{ji}(baru) = V_{ji}(lama) + \Delta V_{ji}
$$
  
di mana j = 1, 2, 3, ......., p  
i = 0, 1, 2, ......., n

### **Tabel 5.: Perubahan Bobot Unit Yang**

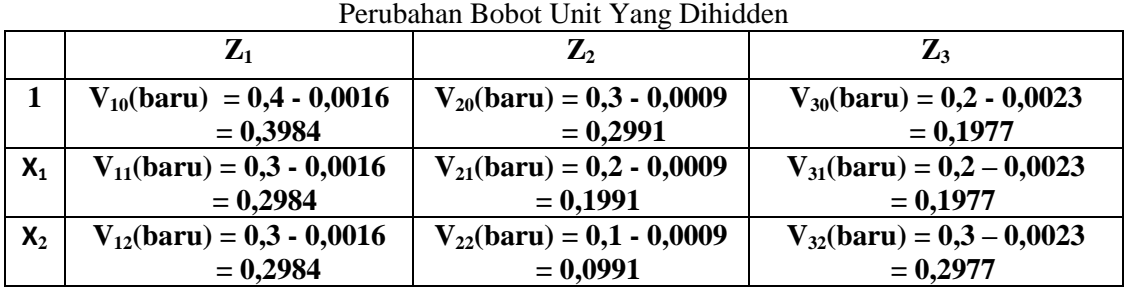

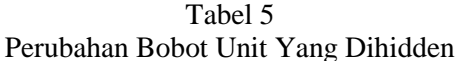

# **Kesimpulan**

Dari hasil perhitungan dan pembahasan yang dilakukan di bab sebelumnya dapat ditarik kesimpulan sebagai berikut : Jaringan yang digunakan 2 Input dan satu kondisi tak terduga , output satu keluaran dan memiliki fungsi aktivasi yang dihidden dengan 3 kondisi terminal. Proses prediksi yang dihasilkan dipengaruhi oleh parameter penentu yang besarannya tergantung pada fungsi aktivasi yang dihidden dapat dilakukan dengan Algoritma Backpropagation. Besar jumlah inputan yang masuk ke fungsi aktivasi yang dihidden akan menghasilkan nilai yang diinginkan.

### **Daftar Pustaka**

- Aji Sudarsono, Jaringan Syaraf Tiruan Untuk Memprediksi Laju Pertumbuh Penduduk Menggunakan Metode Backpropagation (Studi Kasus di Kota Bengkulu), Jurnal Media Infotama,Vol 12,No.1, Februari 2016.
- Jong Jek Siang, 2009 , Jaringan Syaraf Tiruan , Penerbit Andi, Yogyakarta.
- Kusumadewi, 2003, Artificial Intelligence ( Teknik dan Aplikasinya), Graha Ilmu , Yogyakarta.
- Novita Handayani, Analisis Metode Jaringan Syaraf Tiruan Backpropagation Untuk Pengenalan Sel Kanker Otak , Jurnal Ilmiah Komputer dan Informatika(Komputa), ISSN 2089-9033
- Satish Kumar, 2004, Neural Network A Classroom Approach , McGraw-Hill Publishing Company, New Delhi.

# URL

<http://jtp.ub.ac.id/index.php/jtp/article/view/189>

- [https://novikaginanto.wordpress.com/2012/11/14/back](https://novikaginanto.wordpress.com/2012/11/14/backpropogation/) [propogation/](https://novikaginanto.wordpress.com/2012/11/14/backpropogation/)
- [http://www.robotics-university.com/2013/01](http://www.robotics-university.com/2013/01%20%20%20/gerbang-logika-x-or-exclusive-or.html)  [/gerbang-logika-x-or-exclusive-or.html](http://www.robotics-university.com/2013/01%20%20%20/gerbang-logika-x-or-exclusive-or.html)
- [https://en.wikipedia.org/wiki/Artificial\\_neural\\_networ](https://en.wikipedia.org/wiki/Artificial_neural_network) [k](https://en.wikipedia.org/wiki/Artificial_neural_network)
- [https://rehulina.wordpress.com/2009/08/05/pengertian](https://rehulina.wordpress.com/2009/08/05/pengertian-kecerdasan-buatan/) [-kecerdasan-buatan/](https://rehulina.wordpress.com/2009/08/05/pengertian-kecerdasan-buatan/)
- [https://ycepovivo.files.wordpress.com/2015/07/rich](https://ycepovivo.files.wordpress.com/2015/07/rich-and-knight-artificial-intelligence-pdf.pdf)[and-knight-artificial-intelligence-pdf.pdf](https://ycepovivo.files.wordpress.com/2015/07/rich-and-knight-artificial-intelligence-pdf.pdf)